## Utilizzo Manuale Utente Kia in Augmented Reality

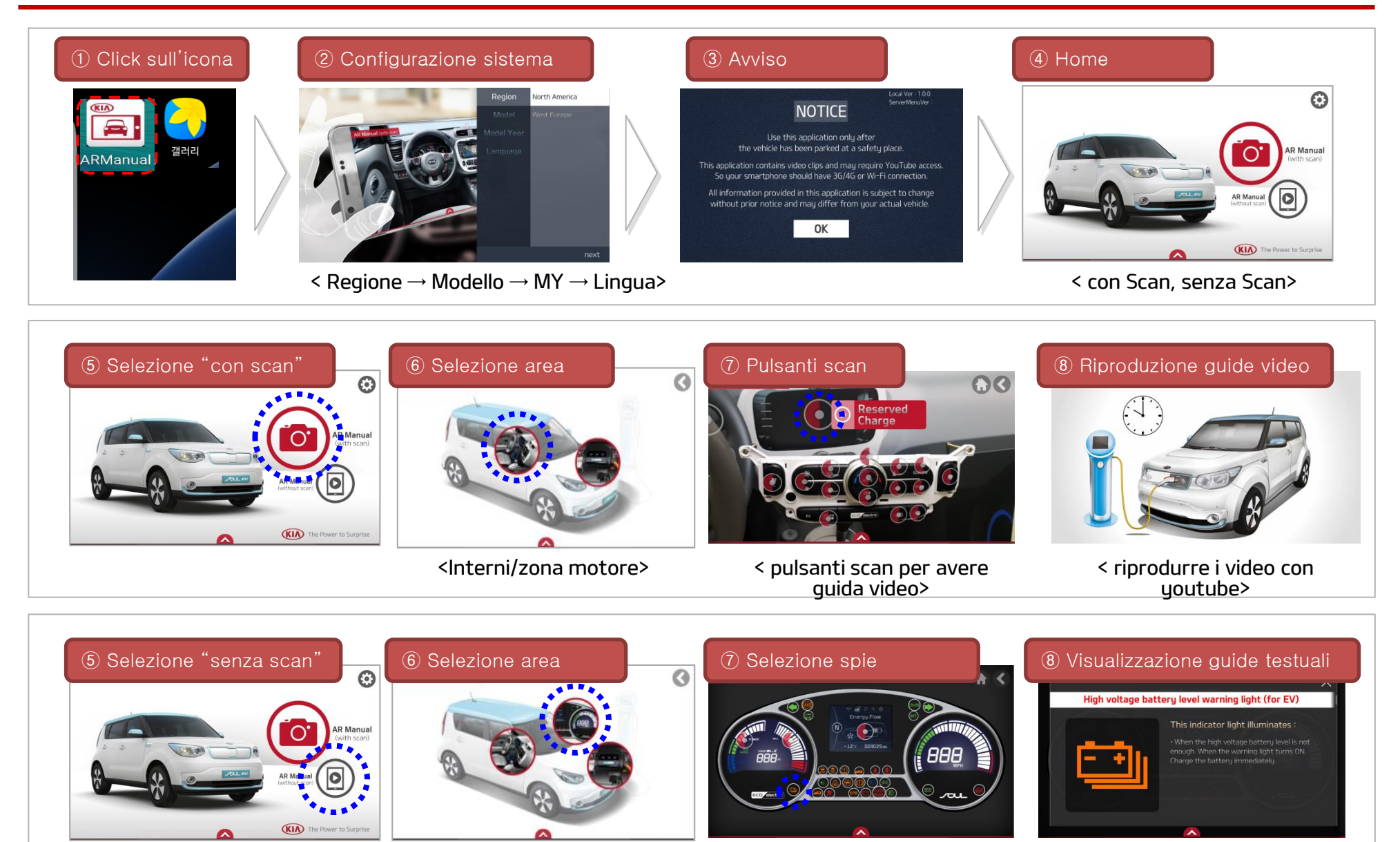

< Interni/Cluster/zona motore> < spie ed indicatori>